## **Easy Enrollment Steps for Online Banking**

If you already enrolled on the mobile app, just enter your **new username and password** to access your accounts online.

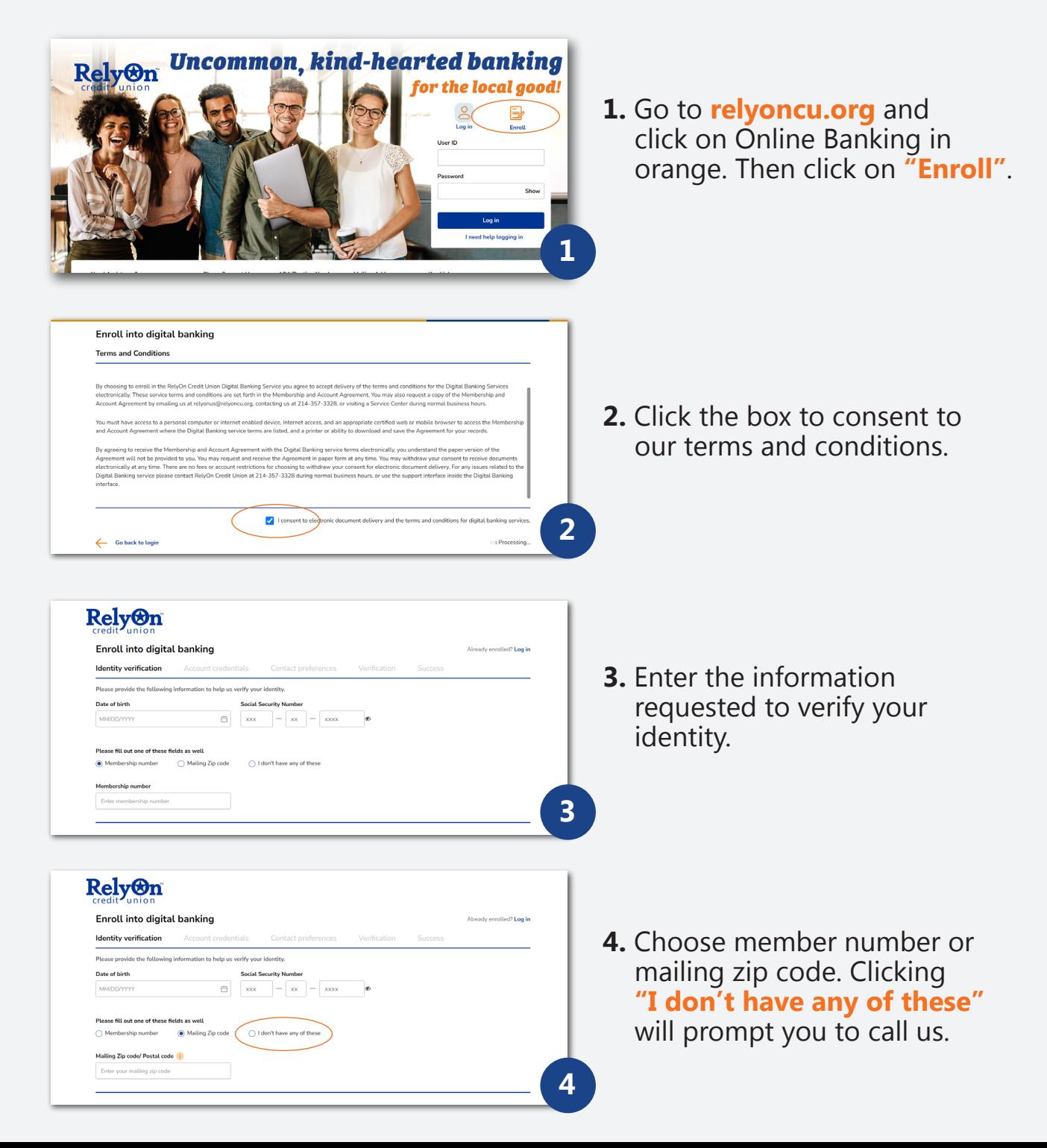

## **RELYON CREDIT UNION**

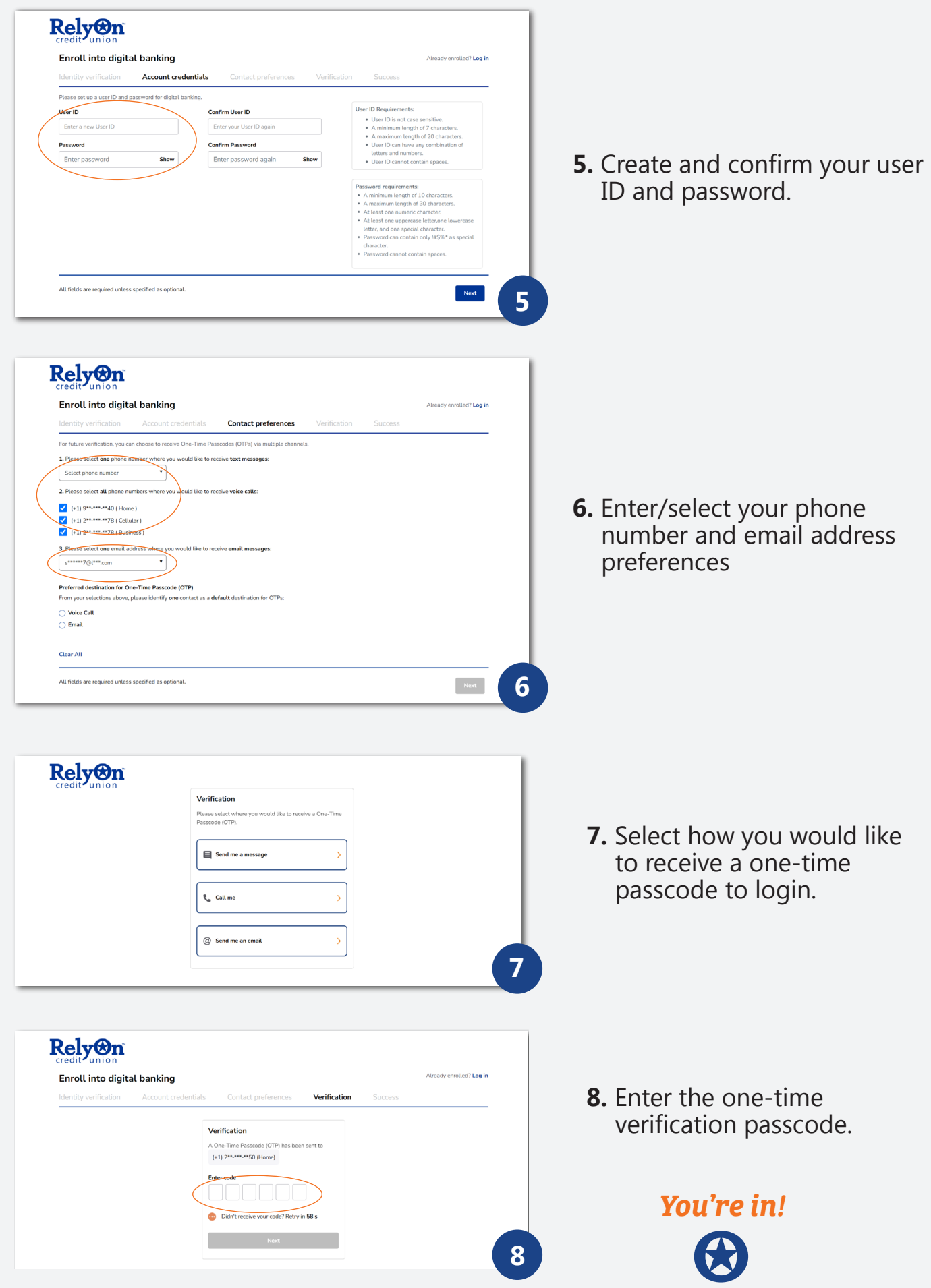